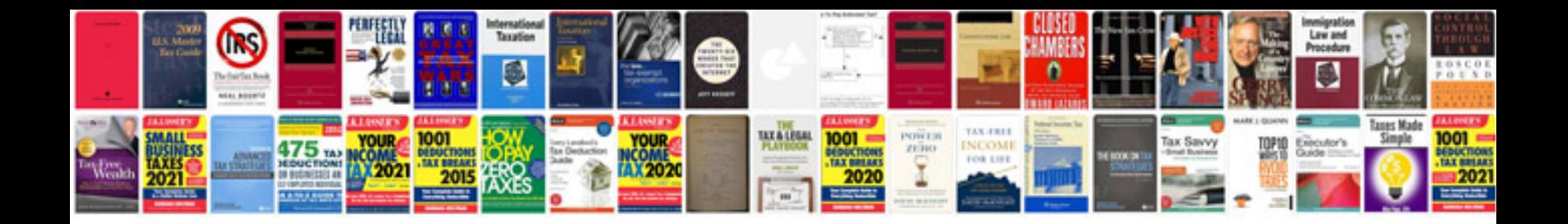

Rca whp141 manual

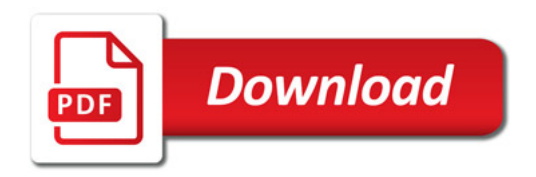

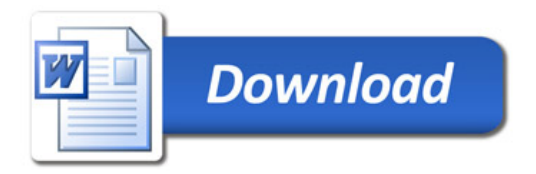